## **Verbriefungen KSA EV, KSA QV**

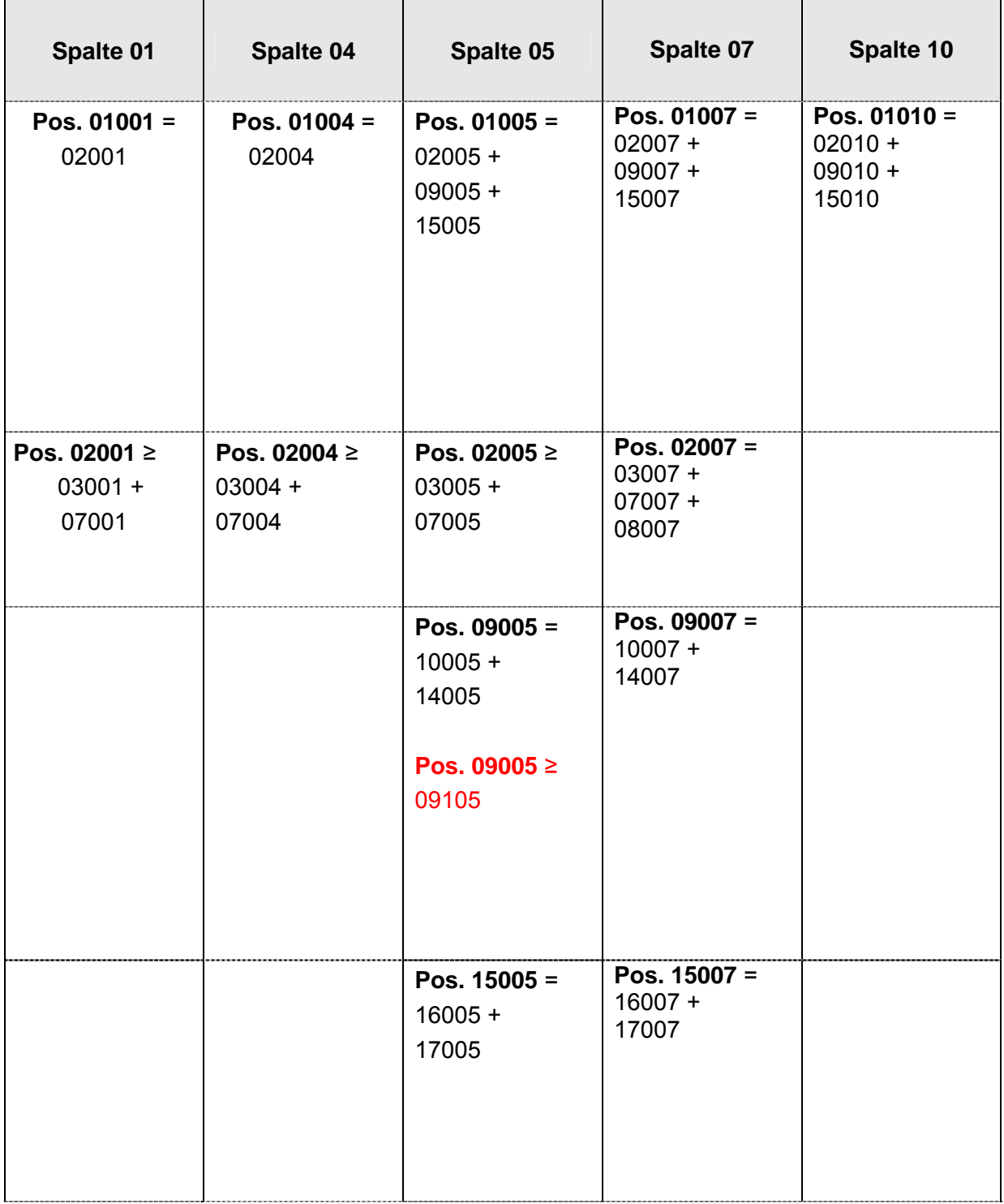

## **Geänderte Formalprüfungen in roter Schrift hervorgehoben Stand: Dezember 2010**

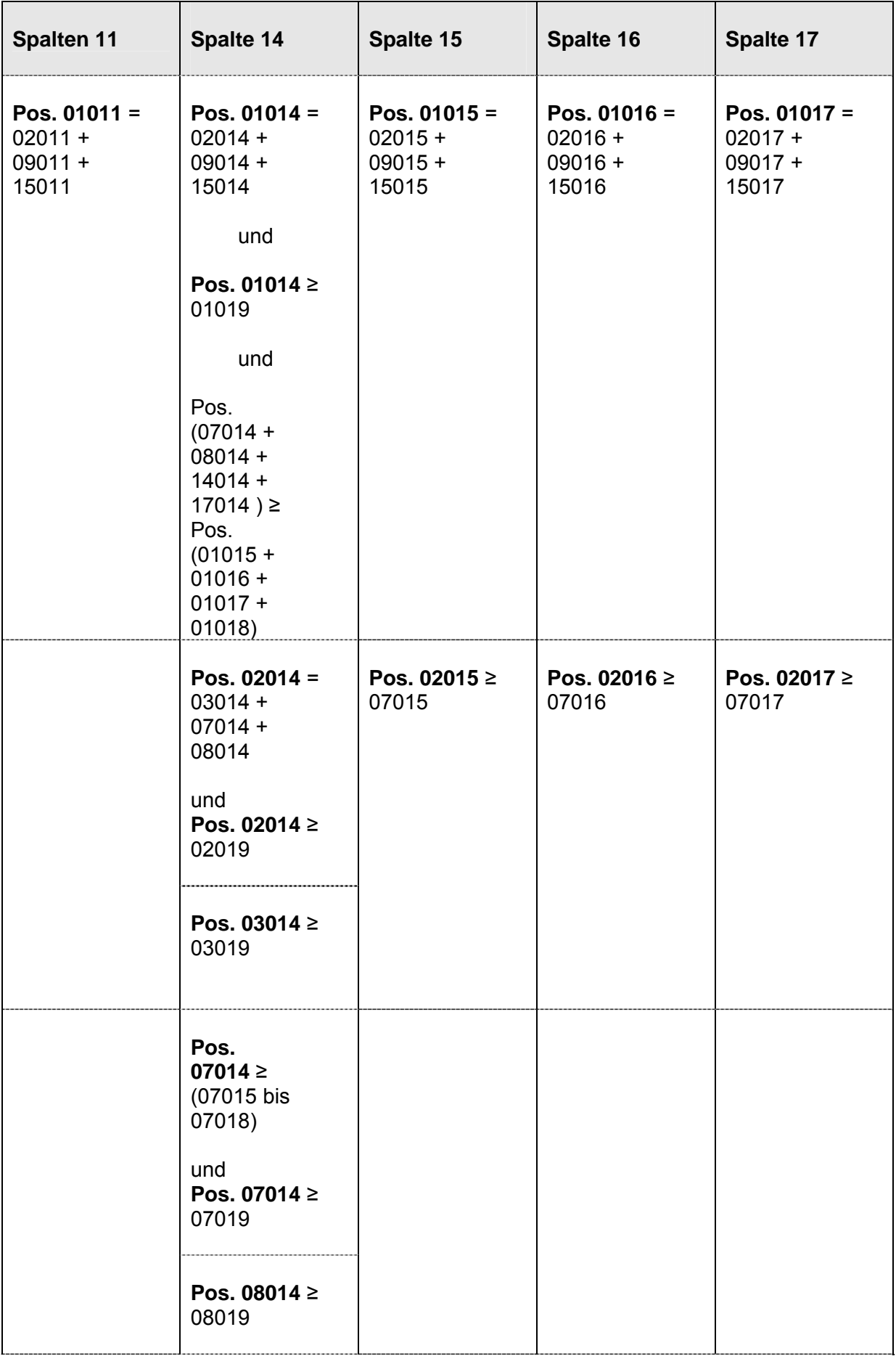

## **Geänderte Formalprüfungen in roter Schrift hervorgehoben Stand: Dezember 2010**

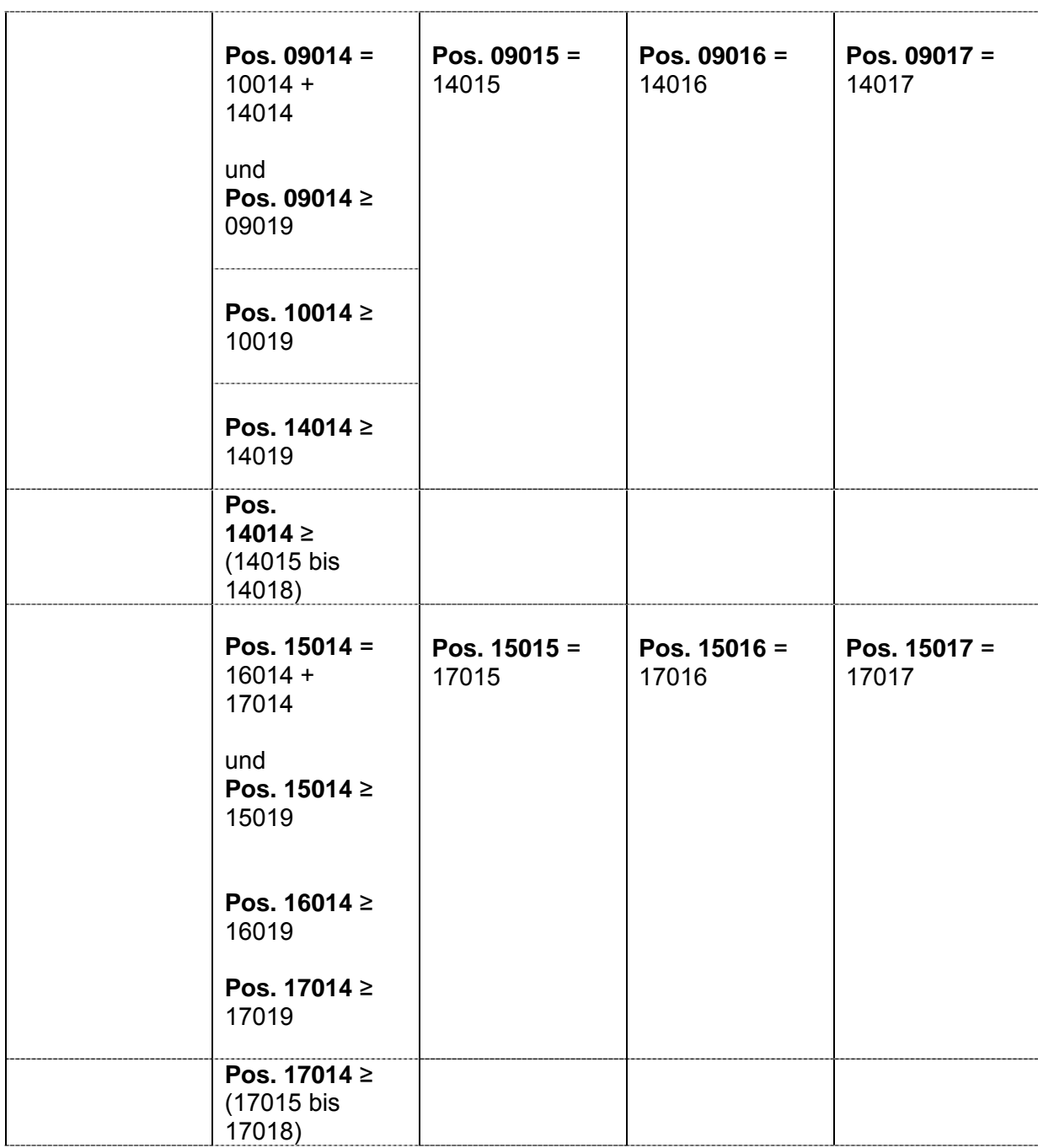

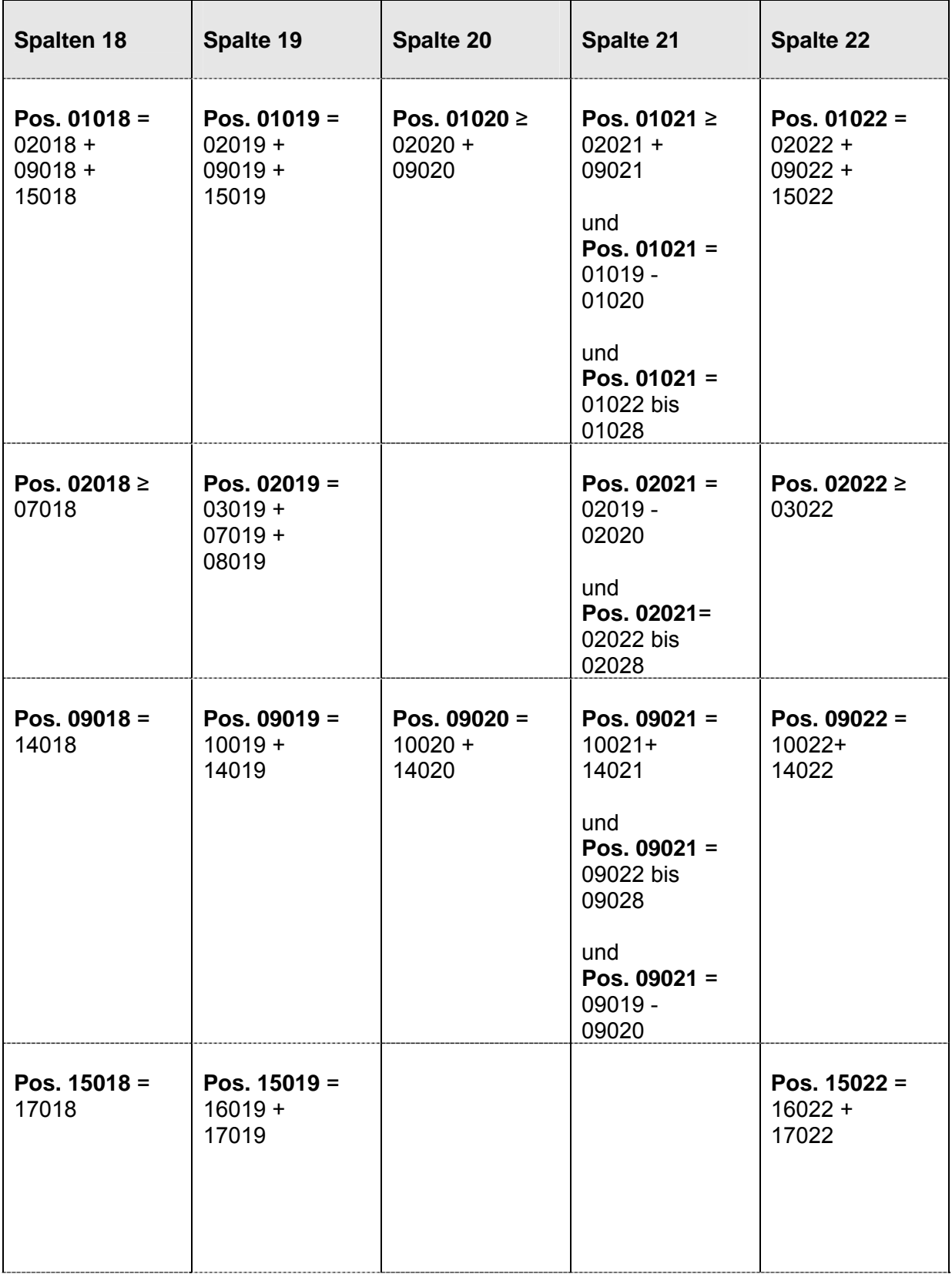

Harry Corp

Τ

T.

T

 $\overline{\phantom{a}}$ 

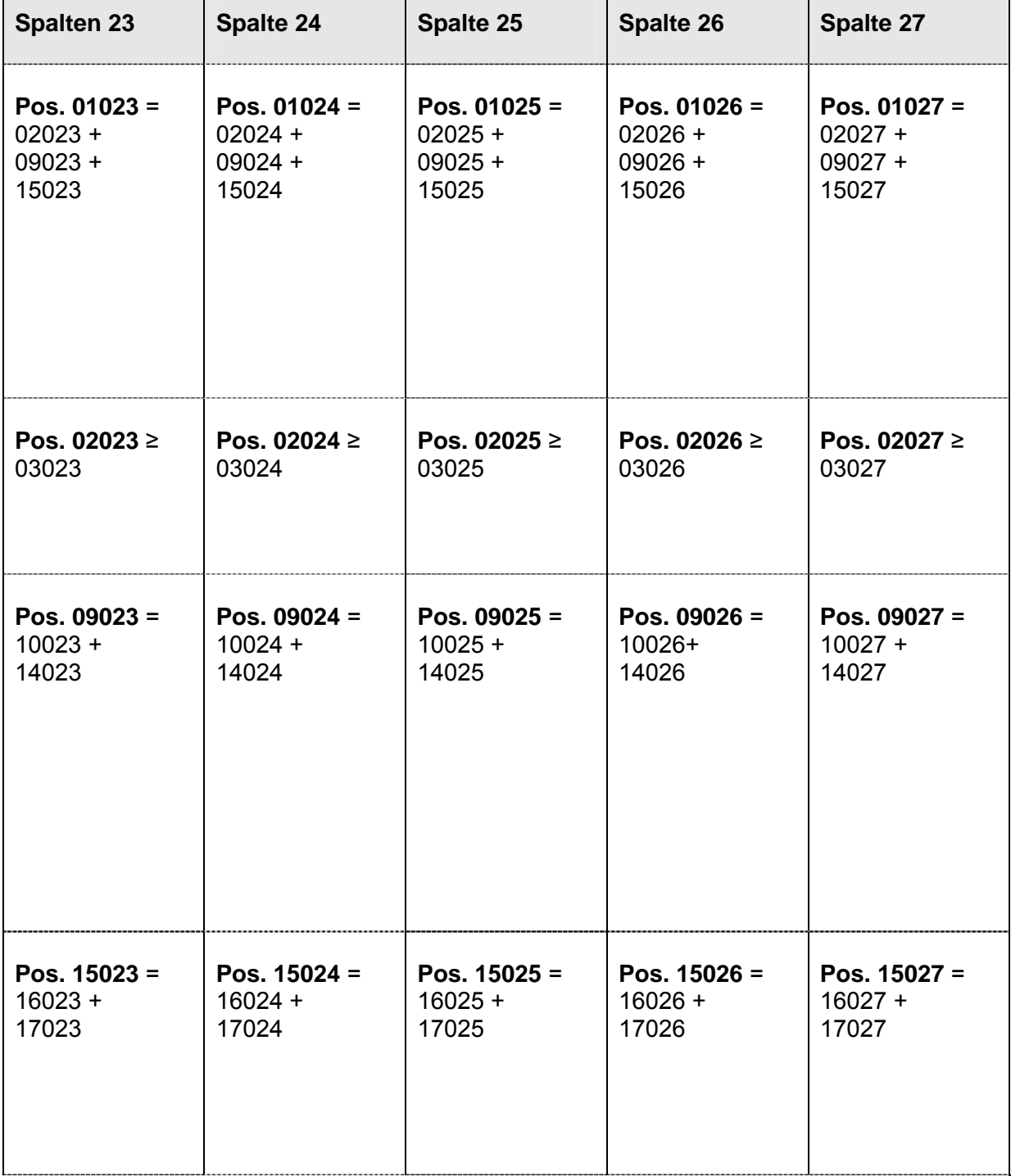

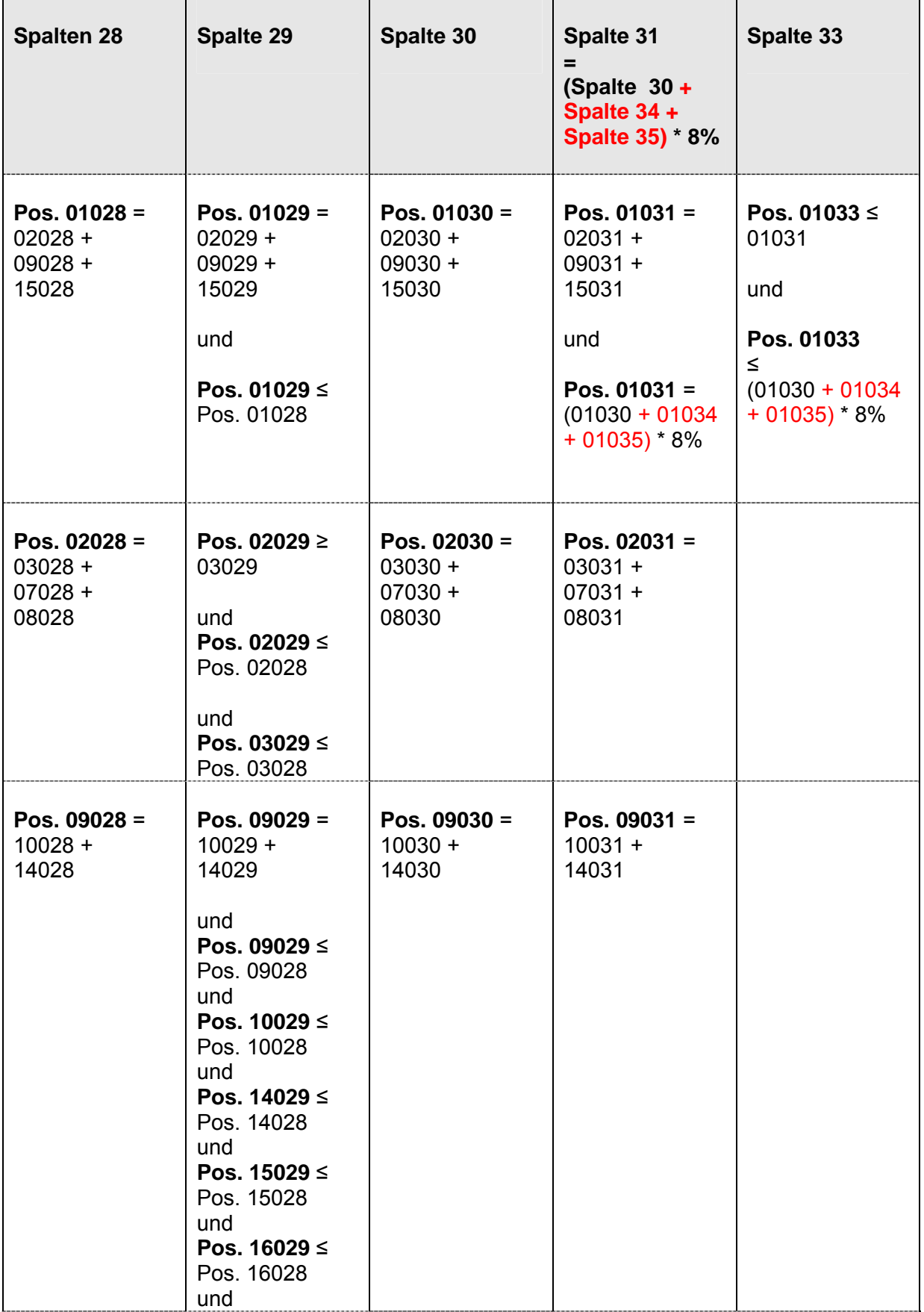

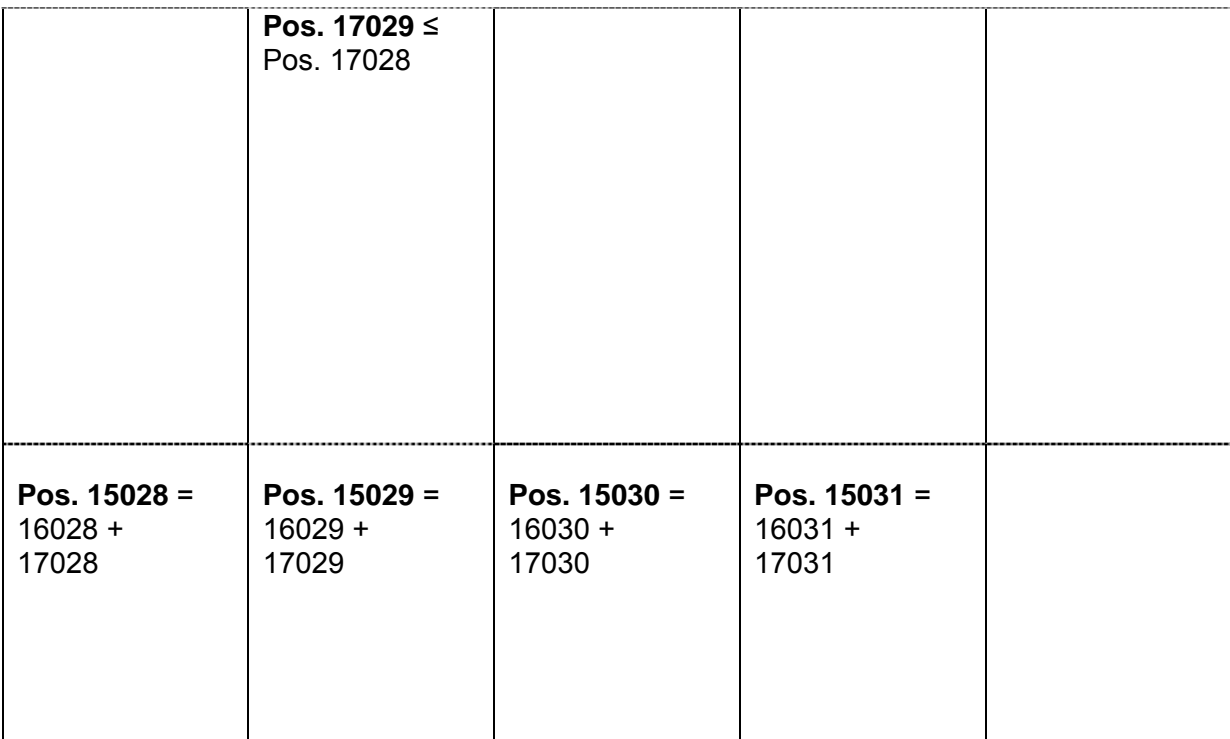

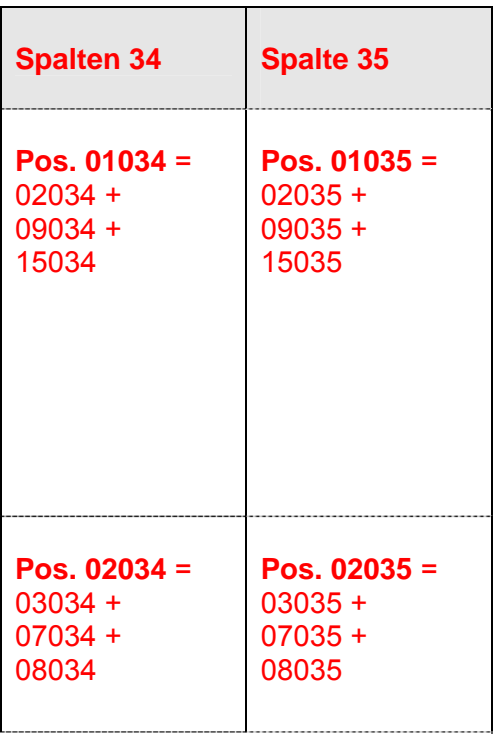

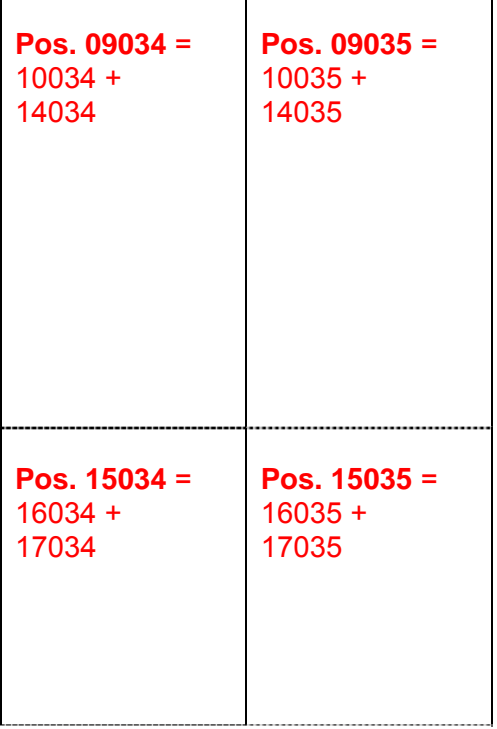

 $\mathbf{r}$ 

Wert aus Spalte 01020 ist in Pos. 0910/01 des E UEB bzw. Q UEB auszuweisen.